## MIHICTEPCTBO ОСВIТИ I НАУКИ УКРАiНИ Одеський державний екологiчний унiверситет

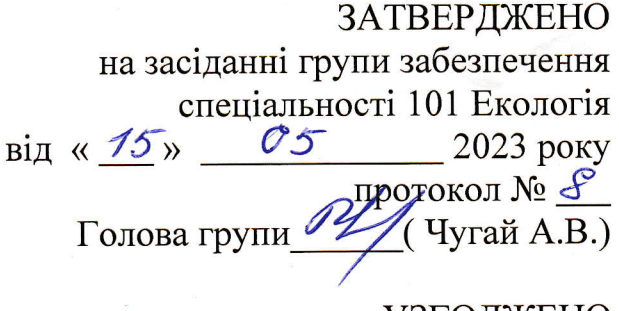

узгоджено Декан природоохорондого факультету (Чугай А.В.)

## силлАБус

## навчальної дисципліни

## **ІНФОРМАЦІЙНІ СИСТЕМИ ТА ТЕХНОЛОГІЇ**

(назва навчальної дисципліни)

101 Екологiя

(шифр та назва спеціальності)

Екологiя

(назва ocBiTHboi програми)

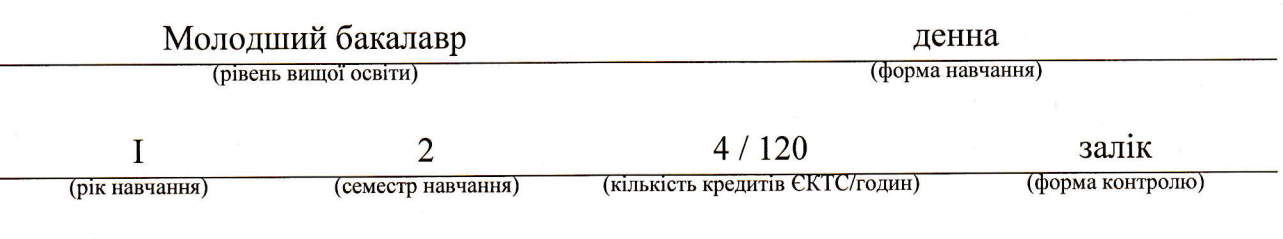

Двтоматизованих систем монiторингу навколишнього середовища та iнформатики  $\frac{1}{\text{(kadenga)}}$ 

Одеса, 202З р.

Мещеряков В.І., професор каф. ACMHCI, д.т.н., професор (прізвище, ініціали, посада, науковий ступінь, вчена звання) Автори:

(прізвище, ініціали, посада, науковий ступінь, вчена звання)

Поточна редакція розглянута на засіданні кафедри ACMHCI<br>
від «24 » 04 2023 року, протокол  $N_2$  11.  $2023$  року, протокол  $N_2$  11.

Викладачі: <u>лекції: Мещеряков В.І., професор каф. ACMHCI, д.т.н., проф</u>.<br><sub>(вид навчального заняття: прізвище, ініціали, посада, науковий ступінь, вчена звання)</sub>

(вид навчального заняття: прізвище, ініціали, посада, науковий ступінь, вчена звання)

## Перелiк попереднiх редакцiй

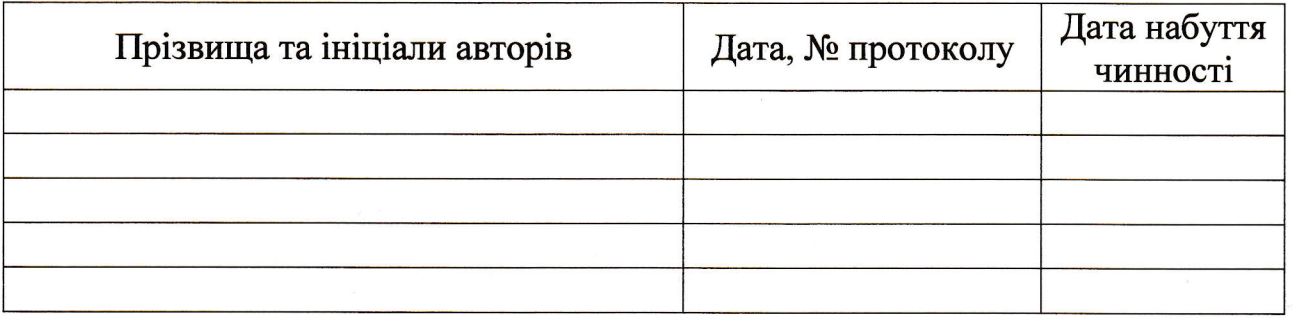

# **1. ОПИС НАВЧАЛЬНОЇ ДИСЦИПЛІНИ**

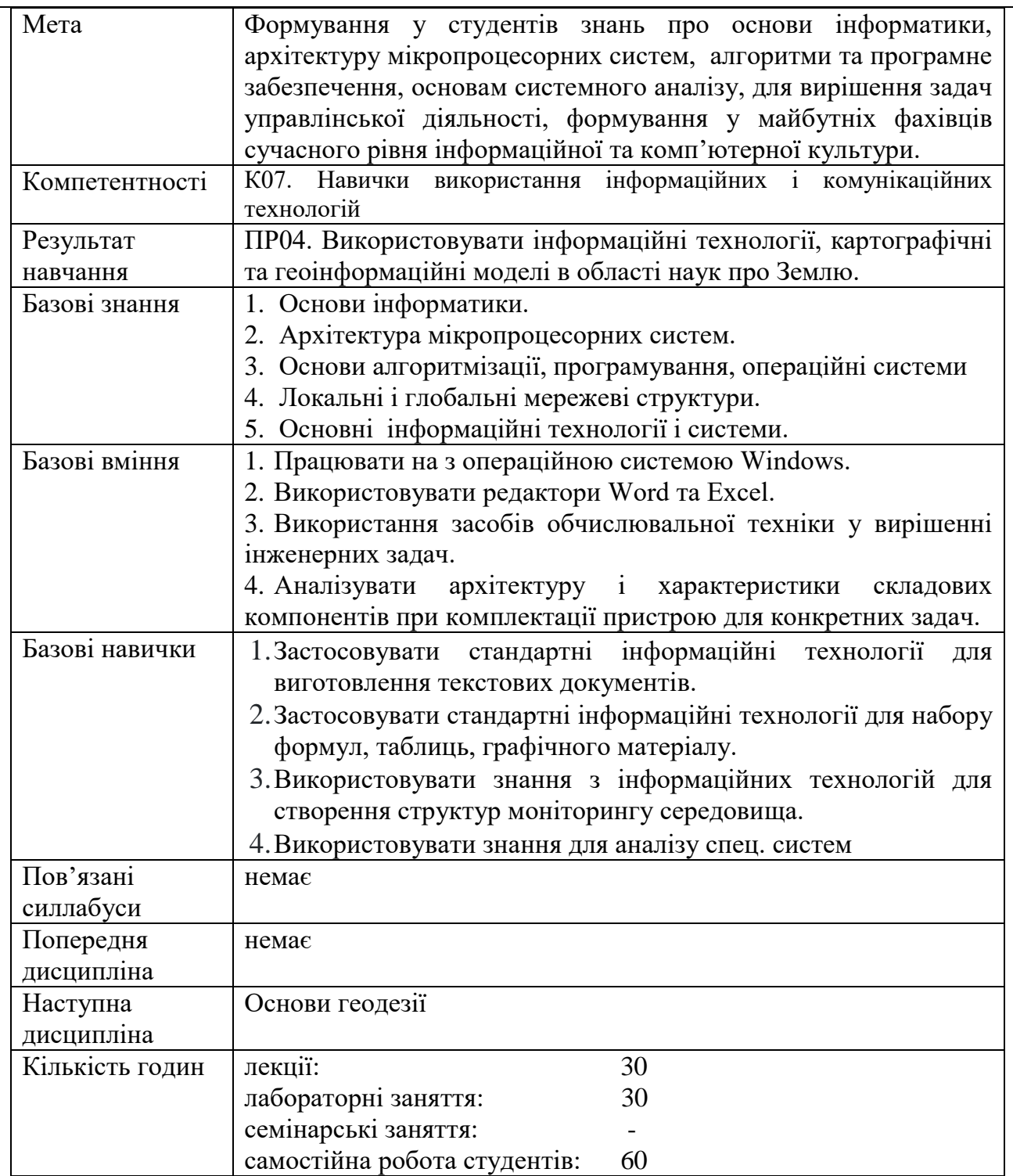

## **2. ПРОГРАМА НАВЧАЛЬНОЇ ДИСЦИПЛІНИ**

## 2.1. Лекційні модулі

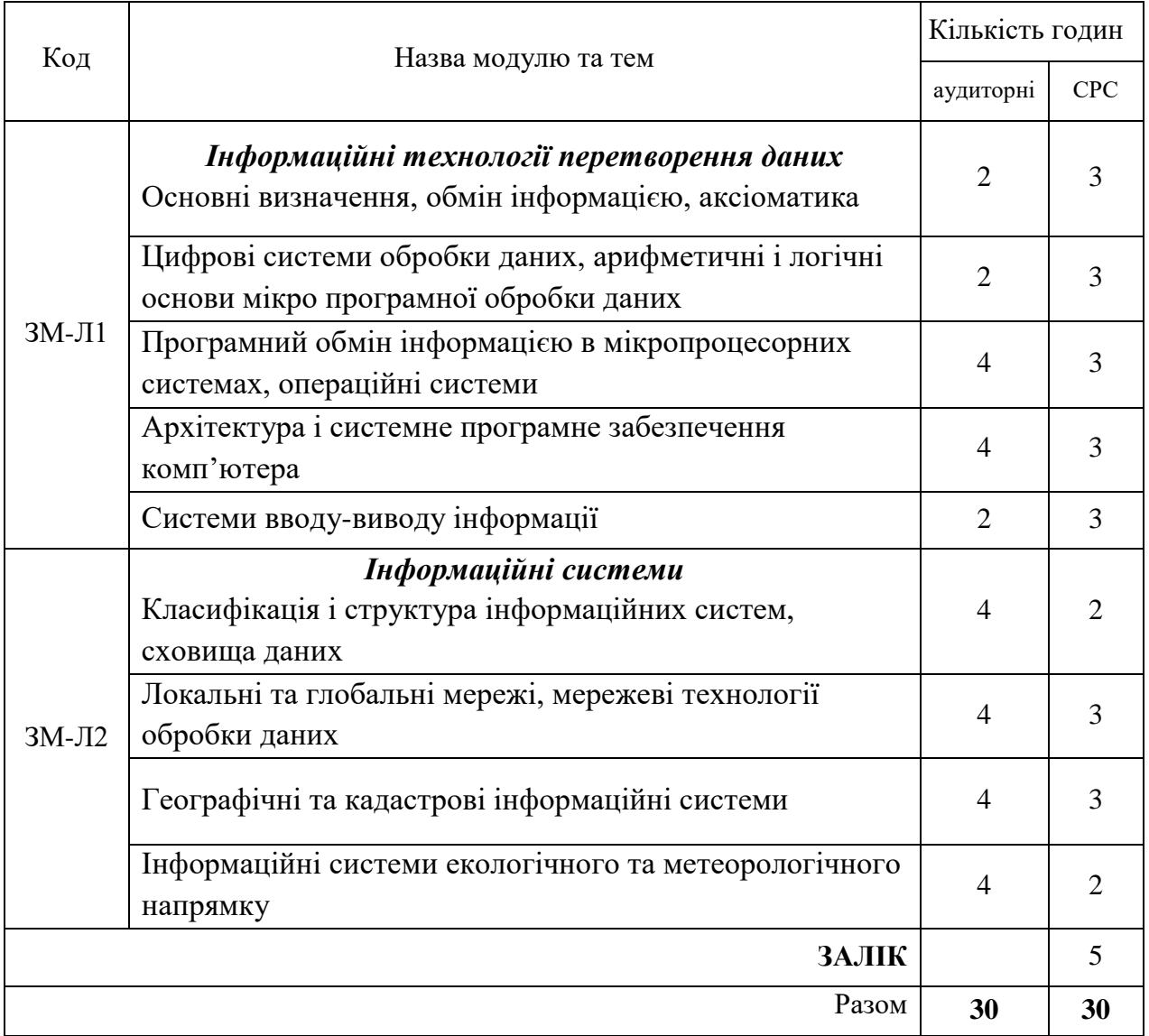

Консультації: Мещеряков Володимир Іванович, понеділок з 9:00- до 11:00, вівторок з 11.00 до 13:00, ауд. 240 НЛК №1, ZOOM Логін 4669619536, пароль 9RqTzb, вівторок з 11.00 до 13.00.

## 2.2. Практичний модуль

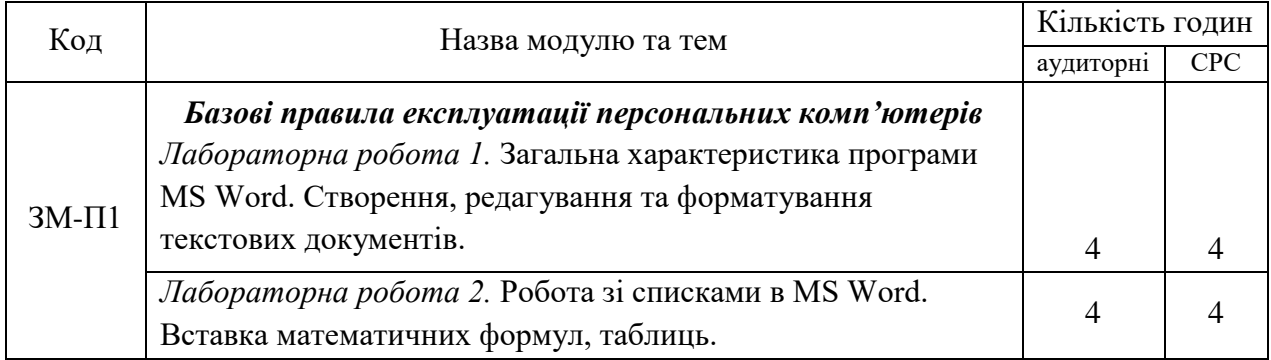

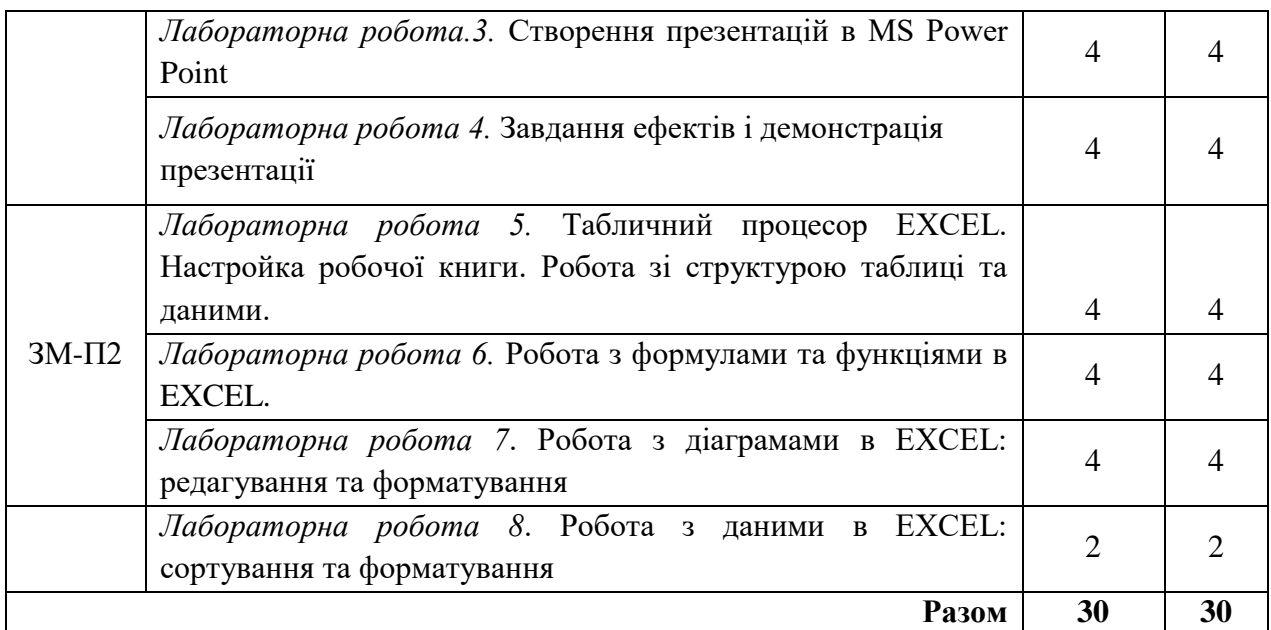

Перелік лабораторного обладнання: персональні комп'ютери, комп'ютерний клас ауд. 240-1.

Консультації: Сергієнко Андрій Володимирович, понеділок з 9:00- до 11:00, вівторок з 11:00 до 13:00, ауд. 240, комп'ютерний клас №1.

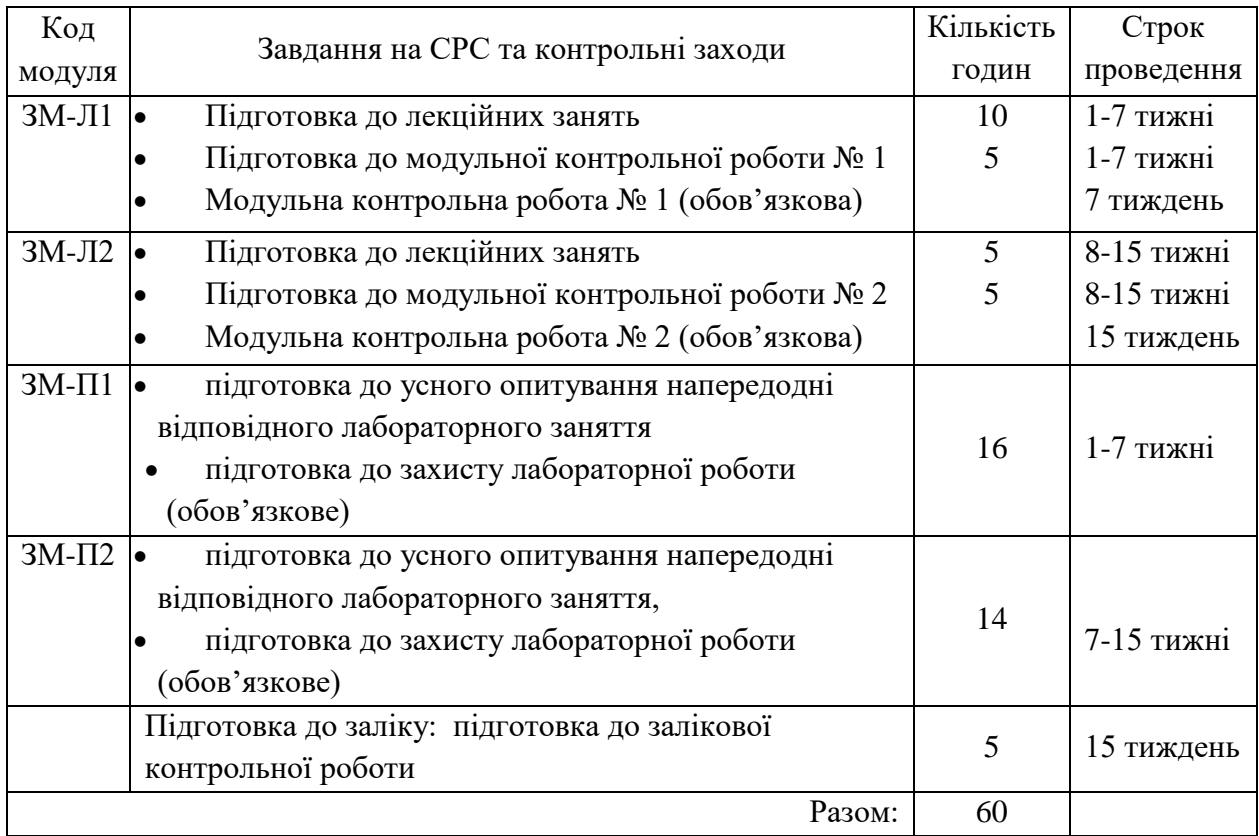

#### 2.3. Самостійна робота студента та контрольні заходи

*1. Методика проведення та оцінювання контрольного заходу для ЗМ-Л1.*

Контроль проводиться після вивчення лекційного матеріалу модуля ЗМ-Л1 в формі письмової модульної контрольної роботи МКР-1 тестового типу в якій студенти відповідають на 20 запитань. Результати роботи оформлюються на окремому аркуші. Час, що виділяється на виконання МКР-1 визначається при видачі завдання і не перевищує 1 академічної години.

Максимальна оцінка за контрольну роботу складає 25 балів або 1,25 балів за одну правильну відповідь. Критерії оцінювання результатів контрольного заходу: правильна відповідь на 18 і більше запитань – відмінно (22,5-25 балів), правильна відповідь на 15-17 запитань – добре (18,5-22,4 балів), правильна відповідь на 12-14 запитань – задовільно (15-18,4 балів), правильна відповідь менше ніж на 12 запитань – незадовільно (менше 15 балів).

#### *2. Методика проведення та оцінювання контрольного заходу для ЗМ-Л2.*

Контроль проводиться після вивчення лекційного матеріалу модуля ЗМ-Л2 в формі письмової модульної контрольної роботи МКР-2 тестового типу в якій студенти відповідають на 20 запитань. Результати роботи оформлюються на окремому аркуші. Час, що виділяється на виконання МКР-2 визначається при видачі завдання і не перевищує 1 академічної години.

Максимальна оцінка за контрольну роботу складає 25 балів або 1,25 балів за одну правильну відповідь. Критерії оцінювання результатів контрольного заходу: правильна відповідь на 18 і більше запитань – відмінно (22,5-25 балів), правильна відповідь на 15-17 запитань – добре (18,5-22,4 балів), правильна відповідь на 12-14 запитань – задовільно (15-18,4 балів), правильна відповідь менше ніж на 12 запитань – незадовільно (менше 15 балів).

*3. Методика підсумкового оцінювання контрольних заходів для всіх лекційних модулів.*

Підсумкова оцінка за всі лекційні модулі дорівнює сумі набраних балів за лекційні модулі ЗМ-Л1, ЗМ-Л2 яка не може перевищувати 50 балів.

#### *4. Методика проведення та оцінювання контрольного заходу для ЗМ-П1.*

За весь практичний модуль встановлена максимальна оцінка 25 балів. За лабораторну роботу№1 встановлена максимальна оцінка 5 балів. За лабораторну роботу№2 встановлена максимальна оцінка 5 балів. За лабораторну роботу№3 встановлена максимальна оцінка 5 балів.

За лабораторну роботу№4 встановлена максимальна оцінка 10 балів.

Контроль по лабораторному заняттю №1, №2, №3 проводиться в формі:

- перевірки виконання лабораторної роботи (максимальна кількість балів 2)
- усного опитування (кількість запитань до 3, максимальна кількість балів  $-1$ ),
- захисту результатів (максимальна кількість балів 2).

Контроль по лабораторному заняттю №4 проводиться в формі:

- перевірки виконання лабораторної роботи (максимальна кількість балів 5)
- усного опитування (кількість запитань до 3, максимальна кількість балів  $-2$ ),
- захисту результатів (максимальна кількість балів 3).

Підсумковою оцінкою за кожне лабораторного заняття буде сума балів за *усне* 

*опитування*, *перевірку виконання лабораторної роботи та захист лабораторної роботи.*

Підсумковою оцінкою за весь практичний модуль буде сума балів за всі *лабораторні роботи*.

Критерії оцінювання результатів контрольного заходу для ЗМ-П1:

23-25 бали – відмінно, 19-22 балів – добре, 15-18 балів – задовільно, менше 15 балів – незадовільно.

*5. Методика проведення та оцінювання контрольного заходу для ЗМ-П2.*

За весь практичний модуль встановлена максимальна оцінка 25 балів: За лабораторну роботу№5 встановлена максимальна оцінка 5 балів. За лабораторну роботу№6 встановлена максимальна оцінка 5 балів. За лабораторну роботу№7 встановлена максимальна оцінка 5 балів.

За лабораторну роботу№8 встановлена максимальна оцінка 10 балів.

Контроль по лабораторному заняттю №5, №6, №7 проводиться в формі:

- перевірки виконання лабораторної роботи (максимальна кількість балів 3)
- усного опитування (кількість запитань до 3, максимальна кількість балів  $-1$ ).
- захисту результатів (максимальна кількість балів 1).
- Контроль по лабораторному заняттю №8 проводиться в формі:
- перевірки виконання лабораторної роботи (максимальна кількість балів 5)
- усного опитування (кількість запитань до 3, максимальна кількість балів  $-2$ ),
- захисту результатів (максимальна кількість балів 3).

Підсумковою оцінкою за кожне лабораторного заняття буде сума балів за *усне опитування*, *перевірку виконання лабораторної роботи та захист лабораторної роботи.*

Підсумковою оцінкою за весь практичний модуль буде сума балів за всі *лабораторні роботи*.

Критерії оцінювання результатів контрольного заходу для ЗМ-П2:

18-20 бали – відмінно, 15-17 балів – добре, 12-14 балів – задовільно, менше 12 балів – незадовільно.

Критерії оцінювання результатів контрольного заходу для ЗМ-П2:

23-25 бали – відмінно, 19-22 балів – добре, 15-18 балів – задовільно, менше 15 балів – незадовільно.

#### *6. Методика оцінювання за всіма змістовними модулями.*

Підсумковою оцінкою за всіма змістовними модулями (ОЗ) буде сума балів за лекційні модулі (максимальна оцінка – 50 балів), за практичні модулі (максимальна оцінка – 50 балів). До семестрового заліку за підсумками модульного контролю розглядається тільки при умові, що фактична сума накопичених за семестр балів за практичну частину складає не менше 50% (25 балів) і за теоретичну частину не менш 50% (25 балів). В іншому випадку студент вважається таким, що не виконав навчального плану дисципліни, і не допускається до заліку

#### *7. Методика проведення та оцінювання підсумкового контрольного заходу.*

Підсумковий контрольний захід проводиться у формі залікової роботи тестового типу, в якій студенти відповідають на 20 запитань. Результати роботи оформлюються на окремому аркуші. Час, що виділяється на виконання залікової роботи визначається при видачі завдання і не перевищує 1 академічної години.

Максимальна оцінка за залікову роботу складає 100 балів. Оцінка еквівалентна відсотку правильних відповідей на запитання. Критерії оцінювання результатів залікової контрольної роботи: 90 балів і більше правильних відповідей – відмінно, 74…89,9 балів – добре, 60…73,9 балів – задовільно, менше 60 балів – незадовільно.

#### *8. Методика підсумкового оцінювання за дисципліну.*

Сума балів, яку одержав студент за лекційні модулі, за практичні модулі і за залікову роботу формують інтегральну оцінку студента з навчальної дисципліни.

Умови допуску до заліку: cтудент має отримати не менше 25 балів за теоретичну та не менше 25 балів за практичну частини.

Інтегральна оцінка (В) за дисципліну розраховується за формулою:

$$
B = 0.75 \times O3 + 0.25 \times O3KP,
$$

де ОЗ – кількісна оцінка (у відсотках від максимально можливої) за змістовними модулями, ОЗКР – кількісна оцінка (у відсотках від максимально можливої) залікової контрольної роботи.

Наприкінці сесії студент отримує інтегральну оцінку з дисципліни за всіма системами оцінювання наступним чином: студент, який не має на початок заліково-екзаменаційної сесії заборгованості по дисципліні, отримує якісну оцінку (зараховано або не зараховано) за умови: 1) якщо має на останній день семестру інтегральну суму балів поточного контролю достатню (ОЗ ≥ 60 %) для отримання позитивної оцінки, 2) має ОЗКР ≥ 50 % від максимально можливої суми балів за залікову контрольну роботу.

## **3. РЕКОМЕНДАЦІЇ ДО САМОСТІЙНОЇ РОБОТИ СТУДЕНТІВ**

Рекомендується наступний порядок вивчення дисципліни "*ІНФОРМАЦІЙНІ СИСТЕМИ ТА ТЕХНОЛОГІЇ*":

- зміст кожної теми курсу вивчається за допомогою навчальної та методичної літератури, що наведена в списку;
- після засвоєння змісту кожної теми курсу потрібно відповісти на "запитання самоперевірки", що наведені у даному документі і відповідній літературі;
- якщо виникли питання при вивченні теоретичного матеріалу або при виконанні практичних завдань, то потрібно звернутись до викладача, який читав лекції та проводив практичні заняття.

3*.1. Модуль ЗМ-Л1 «Інформаційні технології перетворення даних»*

#### *3.1.1. Повчання*

Розділи модуля ЗМ-Л1 формують у студентів уявлення про основи технології перетворення інформації в цифрових системах, архітектури мікропроцесорних систем, взаємодією з зовнішнім середовищем.

При вивченні цих розділів необхідно звернути увагу на базові принципи архітектури мікропроцесорних систем, обміну даними, методи підвищення швидкодії, зберігання даних, інтерфейси.

### *3.1.2. Питання для самоперевірки*

Запитання, що входять до тестів до модуля ЗМ-Л1 і являють собою необхідний мінімум знань, який потрібний для засвоєння дисципліни "*ІНФОРМАЦІЙНІ СИСТЕМИ ТА ТЕХНОЛОГІЇ*", наведені нижче:

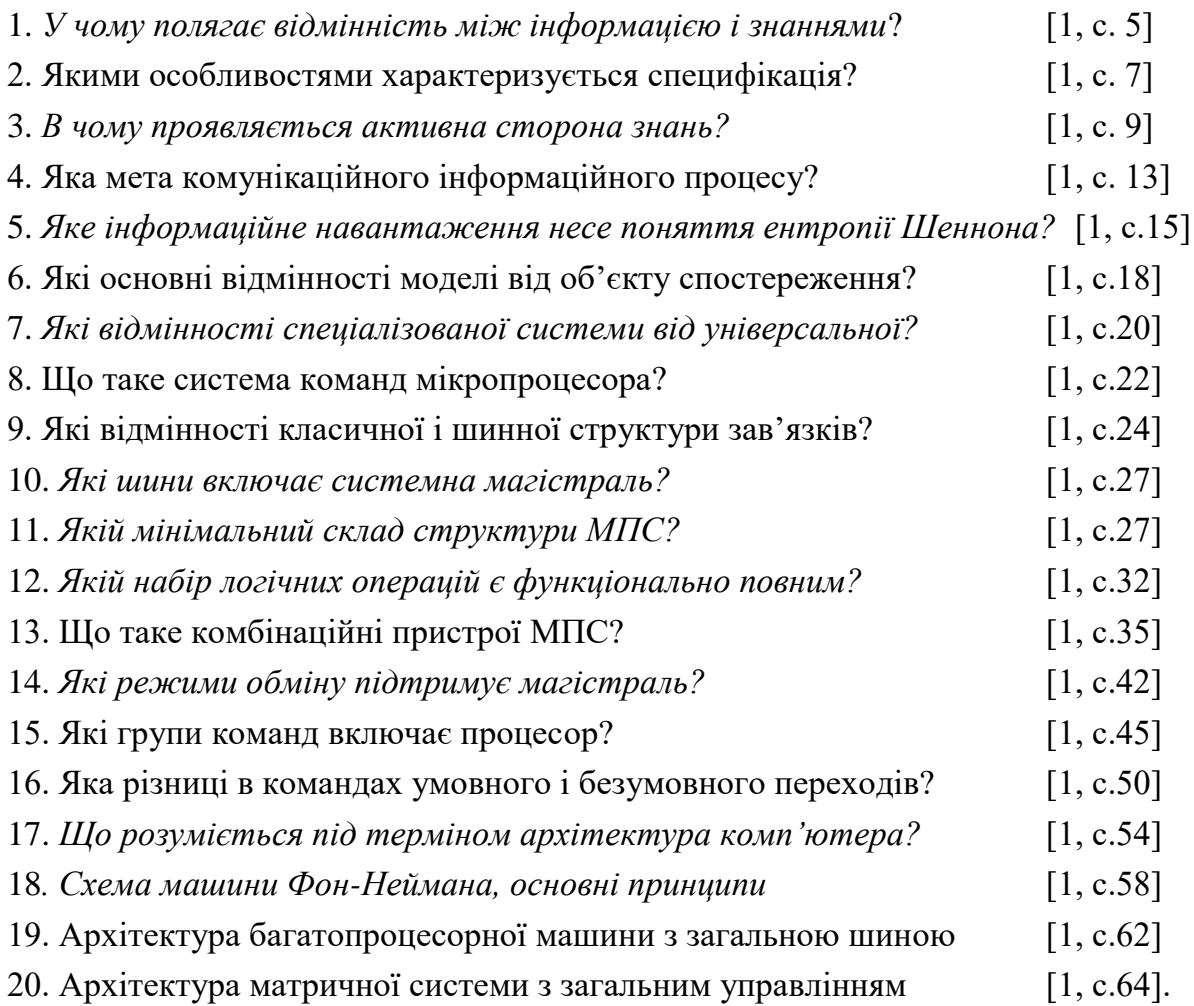

Примітка. Курсивом виділені питання, що формують базові результати навчання

*3.2. Модуль ЗМ-Л2 «Інформаційні системи»*

*3.2.1. Повчання*

Розділи модуля ЗМ-Л2 формують у студентів уявлення про принципи

побудови інформаційних систем, методів формування мережевих структур, зберігання інформації.

#### *3.2.2. Питання для самоперевірки*

Запитання, що входять до тестів до модуля ЗМ-Л2 і являють собою необхідний мінімум знань, який потрібний для засвоєння дисципліни "Інформаційні системи та технології", наведені нижче:

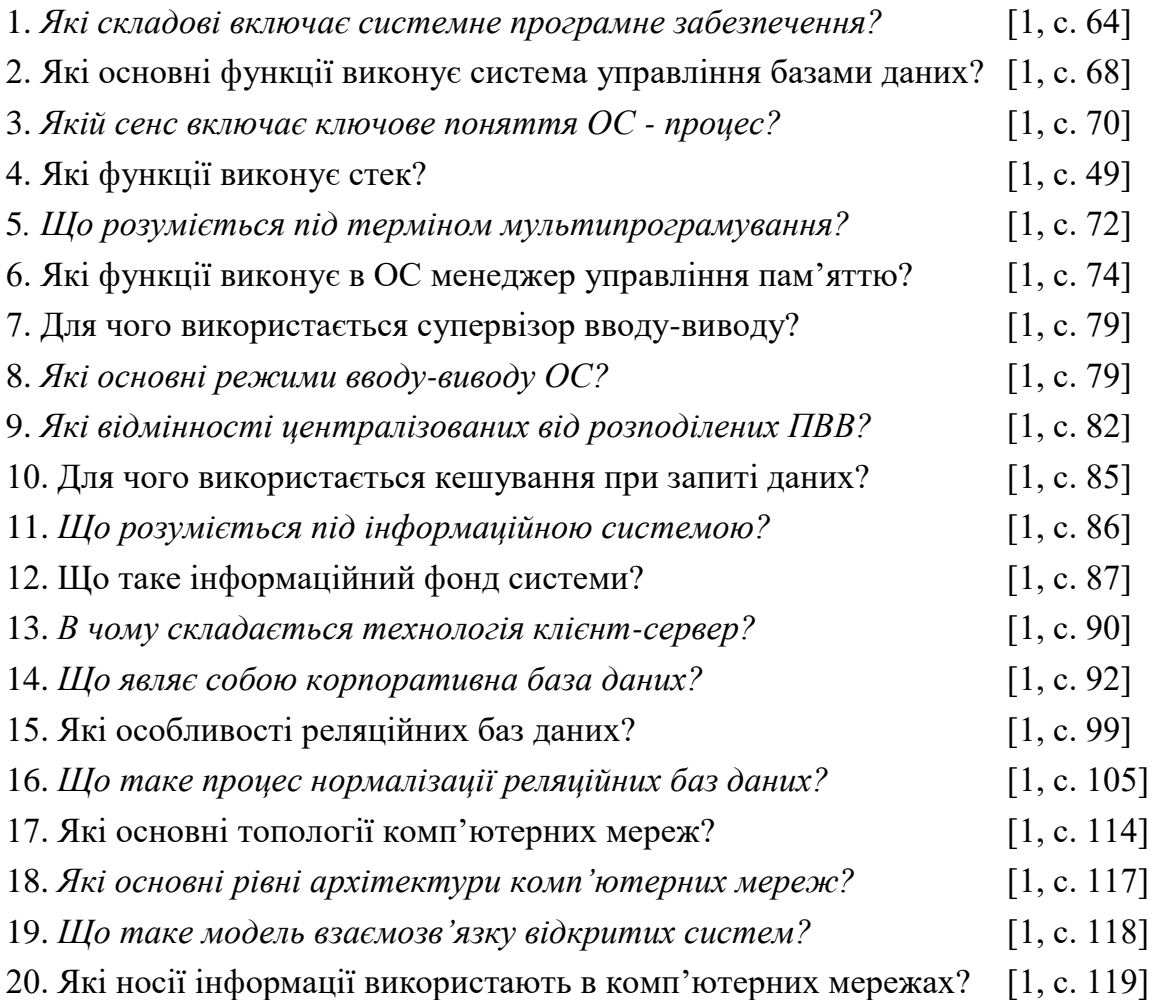

#### 3.3. Модуль ЗМ-П1

При вивченні лабораторного модулю студенти набувають уміння роботи в середовищі Windows, а також працювати з документами у режимі користувача в різних предметних областях; створювати презентації для представлення результатів.

При вивченні цього модуля необхідно звернути увагу на практичне застосування одержаних теоретичних знань щодо можливостей інформаційних технологій при опрацюванні документів, обробки даних, створенні презентацій.

Перевірка якості засвоєних знань і одержаних навичок при вивченні цього модуля здійснюється викладачем під час проведення лабораторних занять шляхом усного опитування з наведених для теоретичних модулів питань і перевіркою якості виконання лабораторних робот.

## *3.3.1. Питання для самоперевірки*

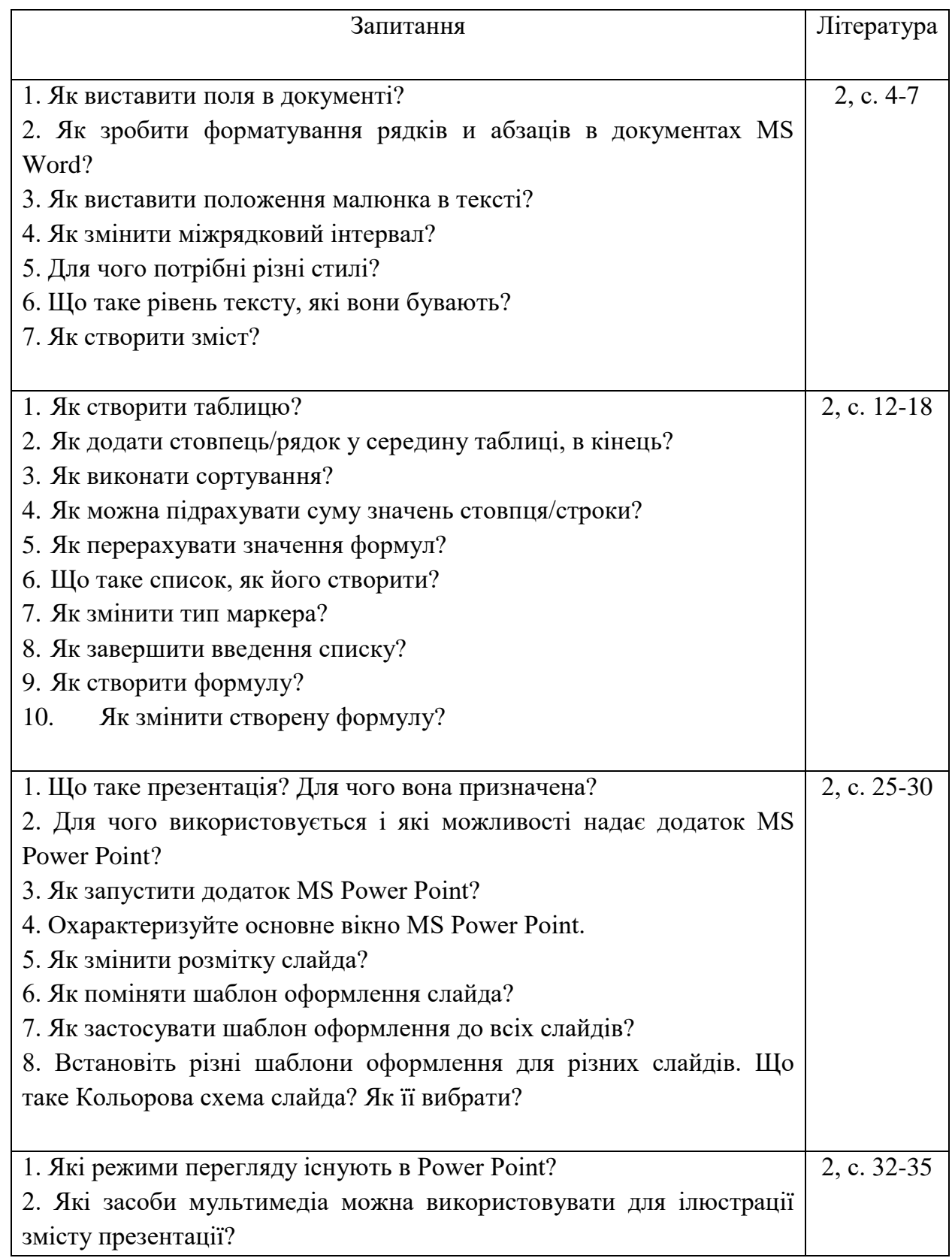

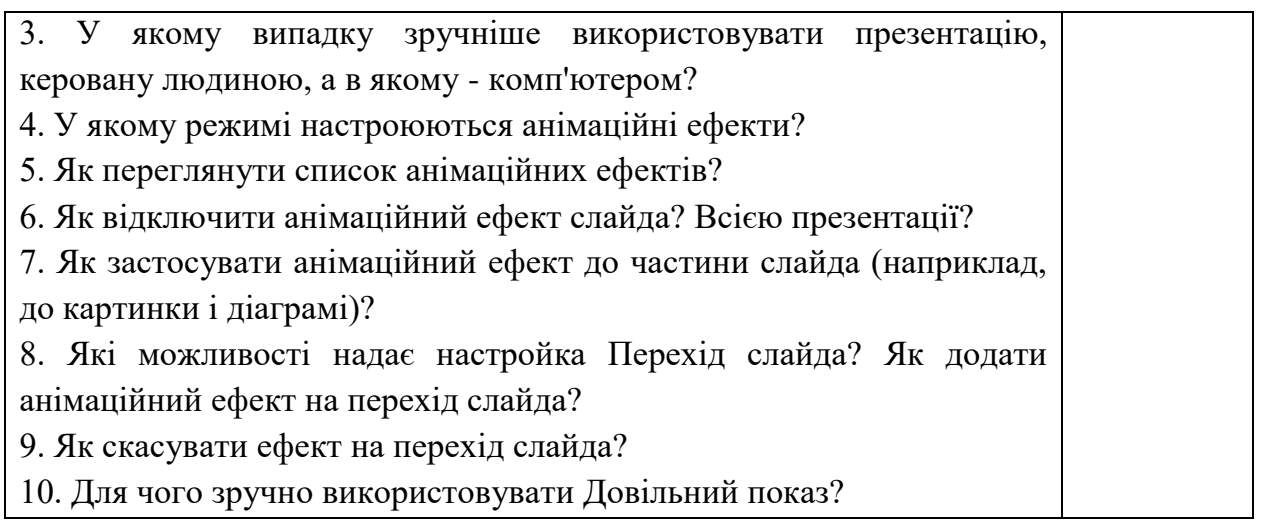

## 3.4. Модуль ЗМ-П2

При вивченні цього лабораторного модуля студенти набувають уміння обробки, консолідації та аналізу даних за допомогою табличного процесора MS Excel та візуалізації табличних даних засобами побудови діаграм.

Перевірка якості засвоєних знань і одержаних навичок при вивченні цього модуля здійснюється викладачем під час проведення лабораторних занять шляхом усного опитування з наведених для теоретичних модулів питань і перевіркою якості виконання лабораторної роботи.

## Питання для самоперевірки:

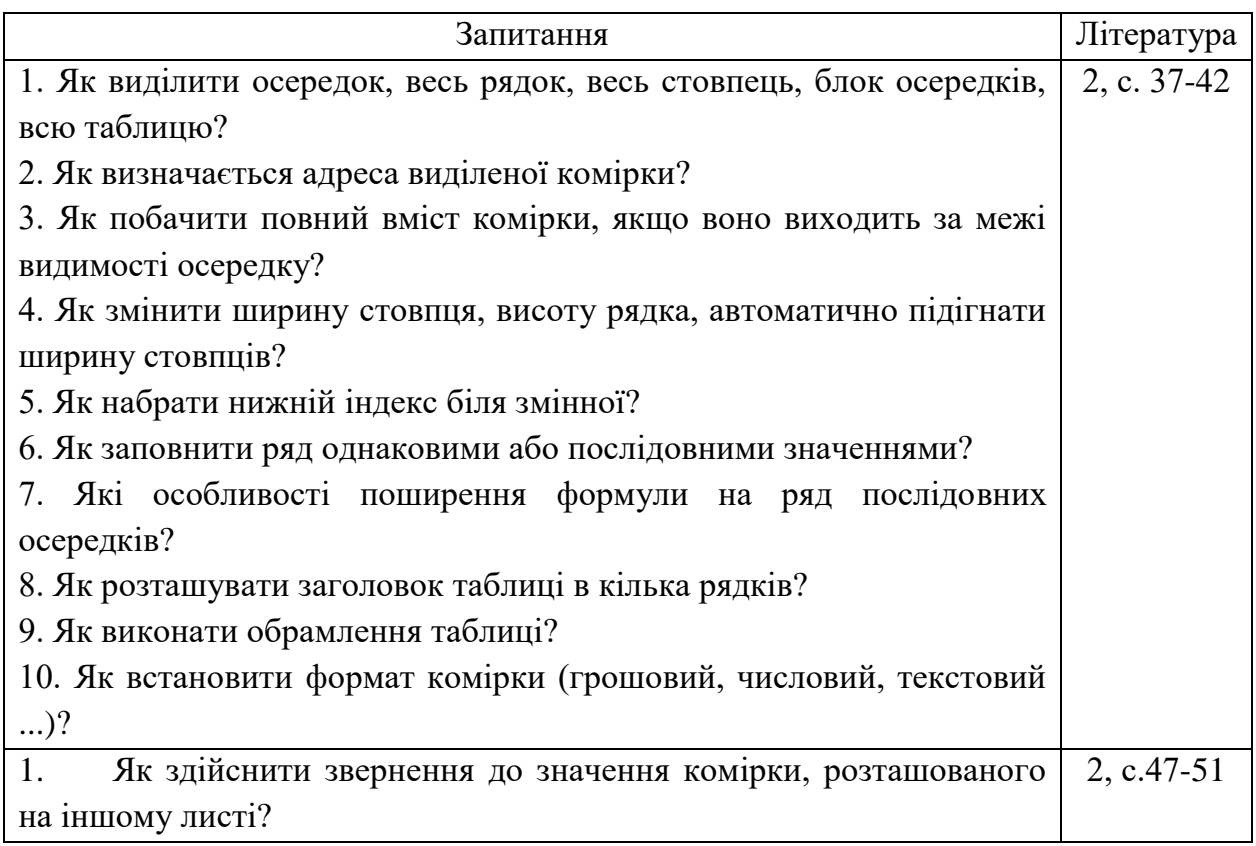

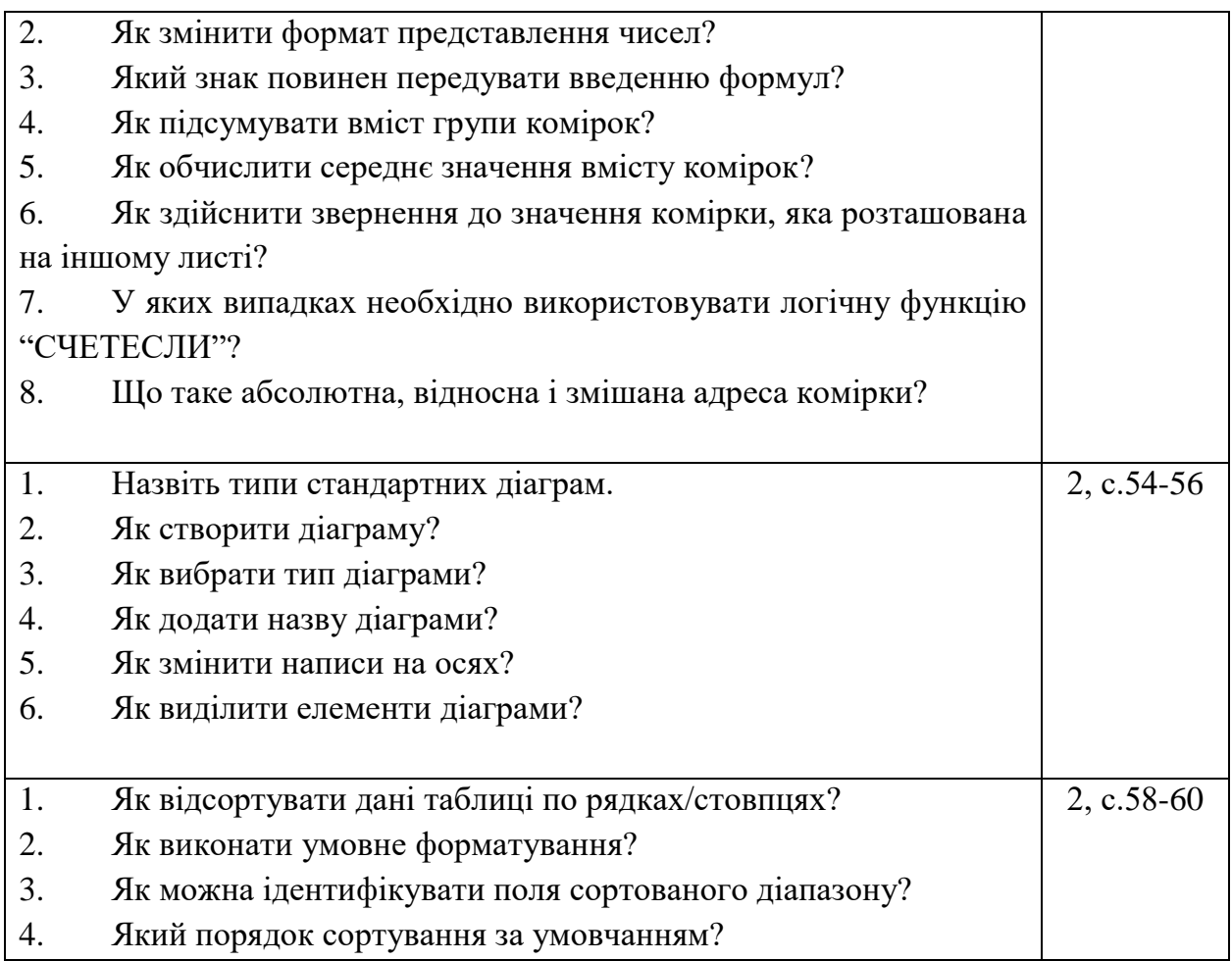

## **4. ПИТАННЯ ДО ЗАХОДІВ ПОТОЧНОГО, ПІДСУМКОВОГО ТА СЕМЕСТРОВОГО КОНТРОЛЮ**

*4.1. Тестові завдання до модульної контрольної роботи модуля ЗМ-Л1.*

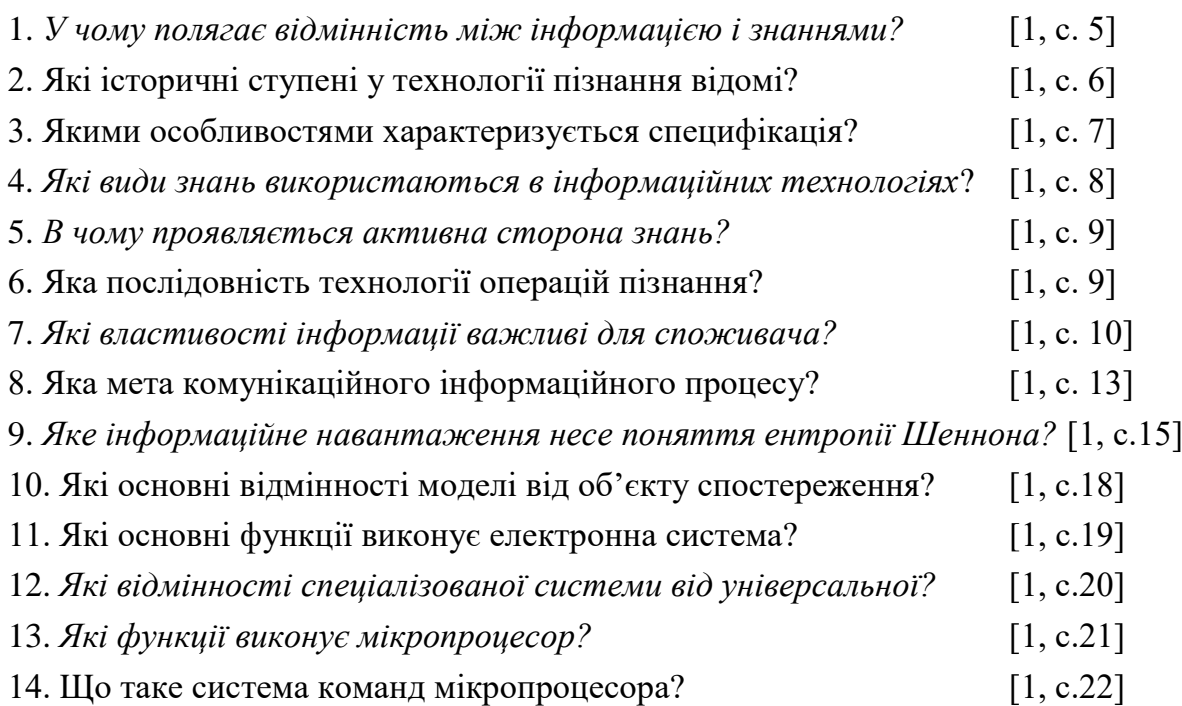

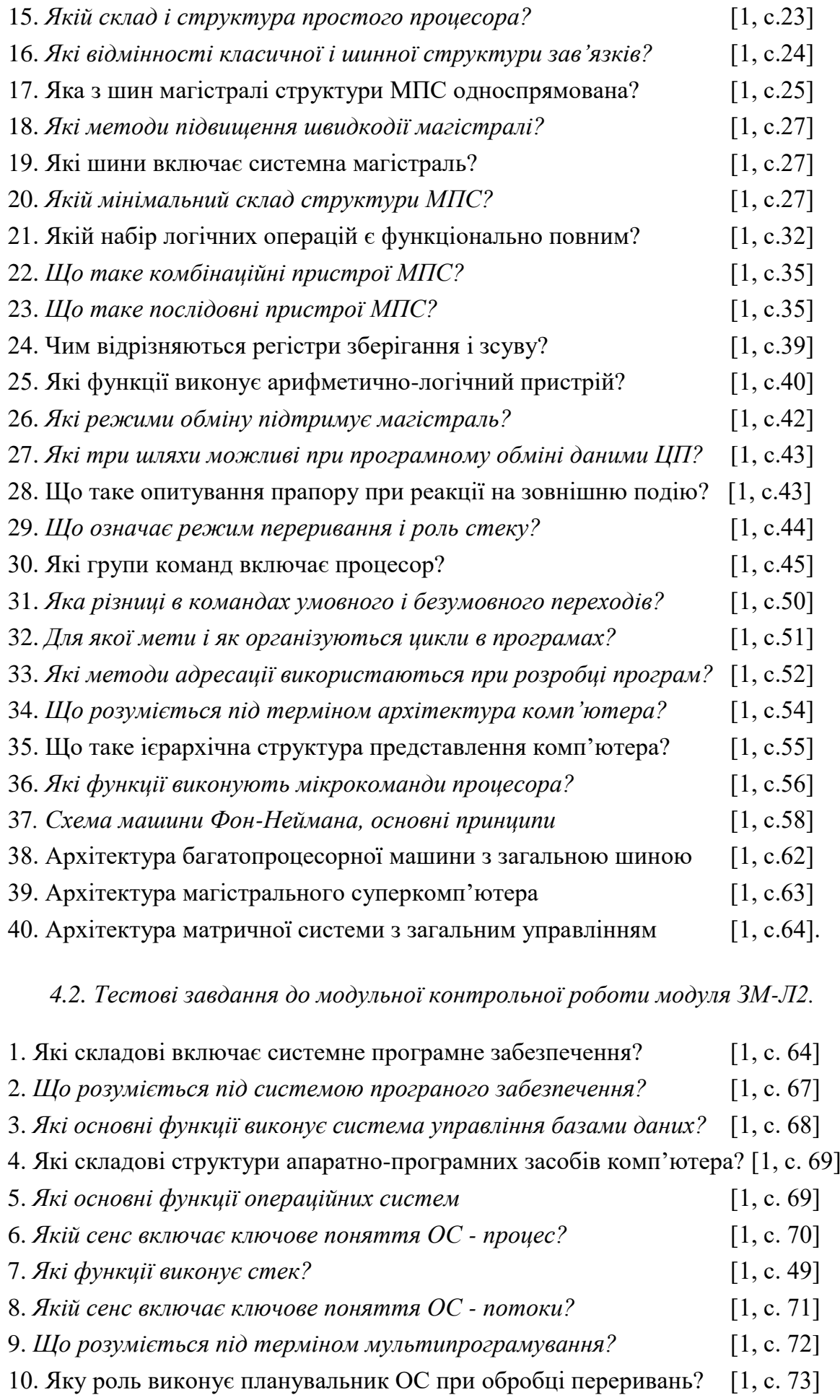

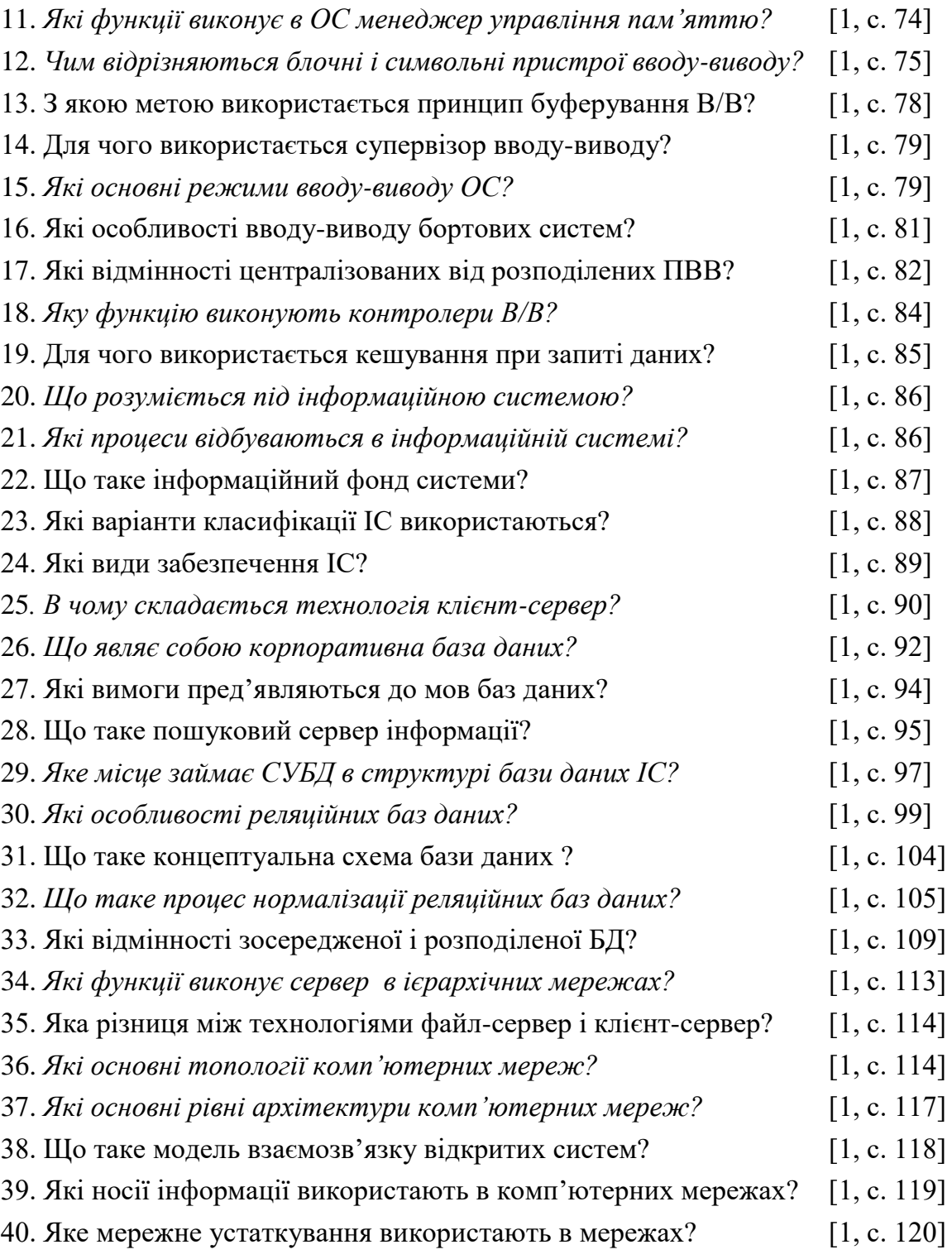

*4.3. Тестові завдання до залікової контрольної роботи.*

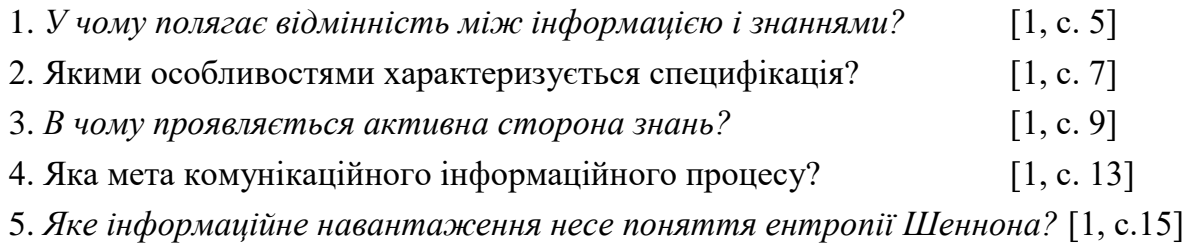

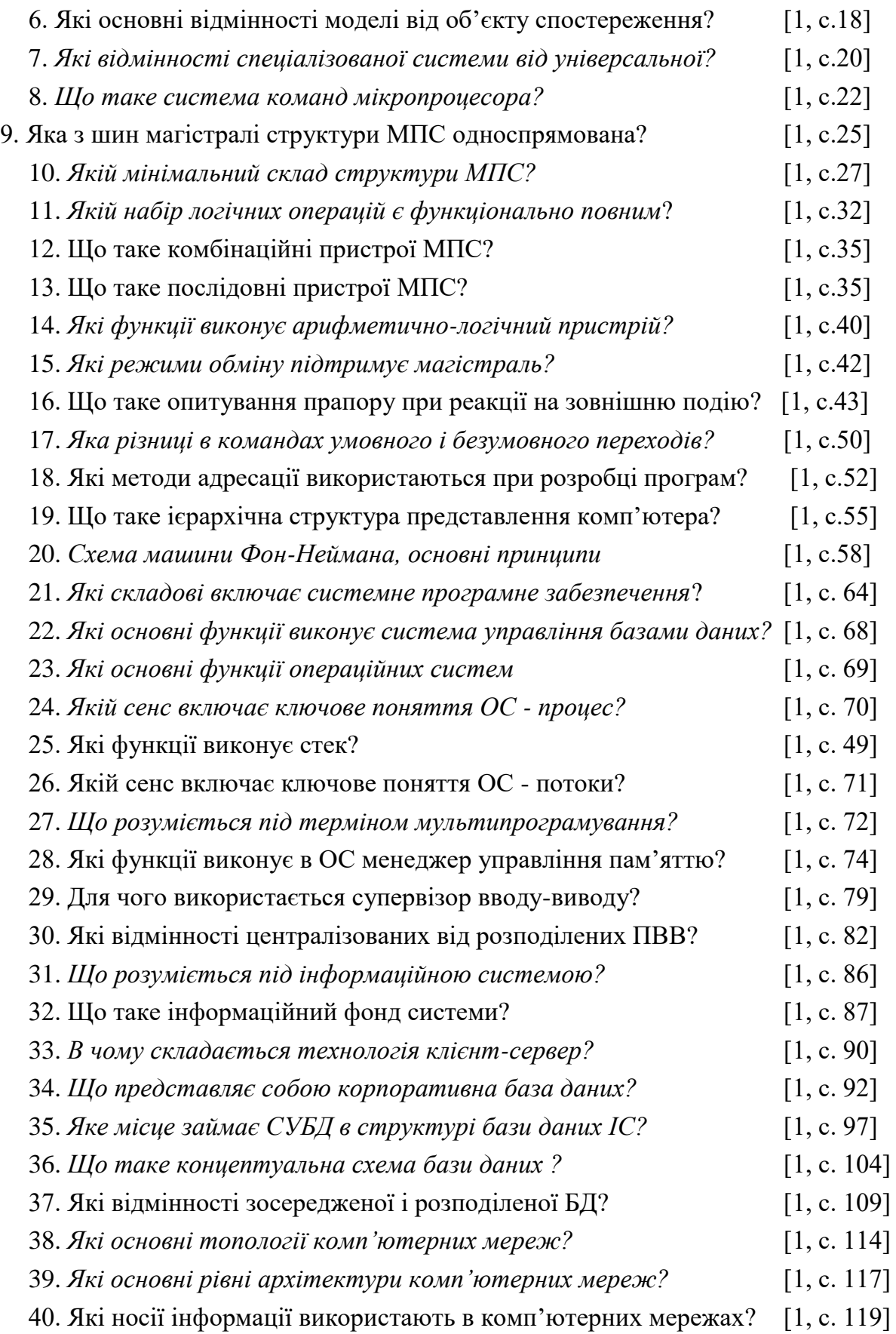

### **ЛІТЕРАТУРА ДЛЯ ВИВЧЕННЯ ДИСЦИПЛІНИ**

#### **Основна**

1. Мещеряков В.І. Конспект лекцій з дисципліни: Інформаційні системи та технології. Одеса, ОДЕКУ, 2023. – 171 с. [http://eprints.library.odeku.edu.ua.](http://eprints.library.odeku.edu.ua/)

2. Мещеряков В.І., Лашина К.В. Методичні вказівки по виконанню лабораторних робіт з дисципліни «Інформаційні системи та технології» для студентів I року денної форми навчання, рівень вищої освіти – «Бакалавр», спеціальність – 103- Науки про Землю. 2019 76 c. [http://eprints.library.odeku.edu.ua.](http://eprints.library.odeku.edu.ua/)

3. Плескач В.Л., Затонацька [Т.Г. Інформаційні](https://ukrtextbook.com/informacijni-sistemi-i-texnologi%D1%97-na-pidpriyemstvax-pleskach-v-l/informacijni-sistemi-i-texnologi%D1%97-na-pidpriyemstvax-pleskach-v-l-1-2-informacijni-texnologi%D1%97.html) системи і технології на [підприємствах: підручник. К.: Знання, 2011. 718](https://ukrtextbook.com/informacijni-sistemi-i-texnologi%D1%97-na-pidpriyemstvax-pleskach-v-l/informacijni-sistemi-i-texnologi%D1%97-na-pidpriyemstvax-pleskach-v-l-1-2-informacijni-texnologi%D1%97.html) с.

4. Павлиш В.А., Гліненко Л.К., Шаховська Н.Б. Основи інформаційних технологій і систем: підручник. Львів: Львівська політехніка, 2018. 620 с.

5. Павлиш В.А., Гліненко Л.К., Шаховська Н.Б. Основи інформаційних технологій і систем: навч. посіб. М-во освіти і науки України, Нац. ун-т «Львів. політехніка». Львів: Вид-во Львів. політехніки, 2013. 500 с.

#### **Додаткова**

1. Таненбаум Э. Архитектура компьютера. СПб.: Питер, 2003. 695 с.